Übungsaufgabe: Lösen Sie die Bilanz in Bestandskonten (Aktiv u. Passiv) auf und übertragen Sie die Anfangsbestände aus der Bilanz in die Bestandskonten. Verbuchen Sie die Aufgeführten Geschäftsfälle in den Bestandskonten schließen Sie die Bestandskonten ab und erstellen Sie die Abschlussbilanz. Nennen Sie zu jeden Geschäftsvorfall den Buchungssatz (Soll an

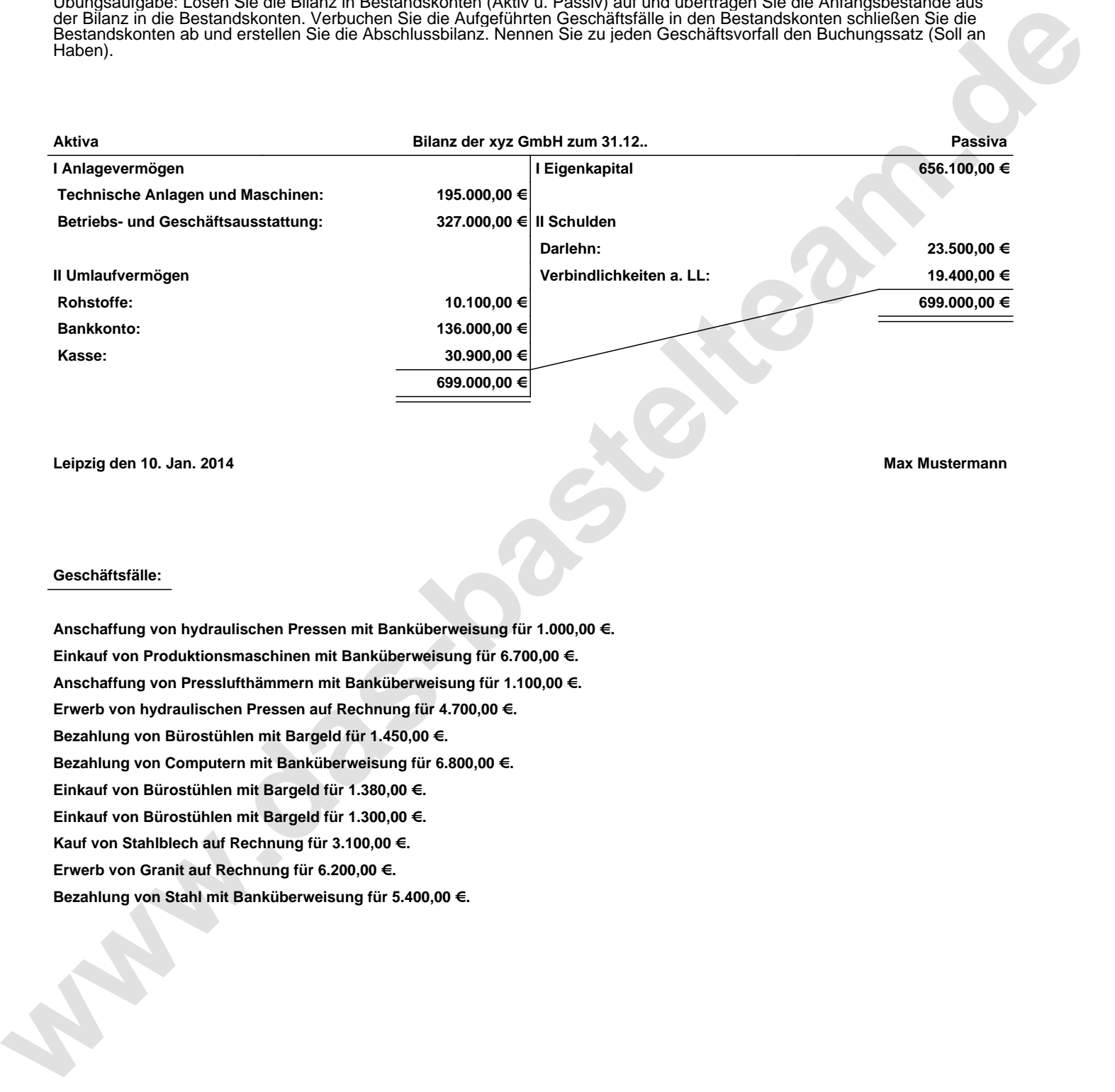

**Leipzig den 10. Jan. 2014 Max Mustermann**

## **Geschäftsfälle:**

**Anschaffung von hydraulischen Pressen mit Banküberweisung für 1.000,00 €. Einkauf von Produktionsmaschinen mit Banküberweisung für 6.700,00 €. Anschaffung von Presslufthämmern mit Banküberweisung für 1.100,00 €. Erwerb von hydraulischen Pressen auf Rechnung für 4.700,00 €. Bezahlung von Bürostühlen mit Bargeld für 1.450,00 €. Bezahlung von Computern mit Banküberweisung für 6.800,00 €. Einkauf von Bürostühlen mit Bargeld für 1.380,00 €. Einkauf von Bürostühlen mit Bargeld für 1.300,00 €. Kauf von Stahlblech auf Rechnung für 3.100,00 €. Erwerb von Granit auf Rechnung für 6.200,00 €. Bezahlung von Stahl mit Banküberweisung für 5.400,00 €.**

Übungsaufgabe: Lösen Sie die Bilanz in Bestandskonten (Aktiv u. Passiv) auf und übertragen Sie die Anfangsbestände aus der Bilanz in die Bestandskonten. Verbuchen Sie die Aufgeführten Geschäftsfälle in den Bestandskonten schließen Sie die Bestandskonten ab und erstellen Sie die Abschlussbilanz. Nennen Sie zu jeden Geschäftsvorfall den Buchungssatz (Soll an

## **Lösungen:**

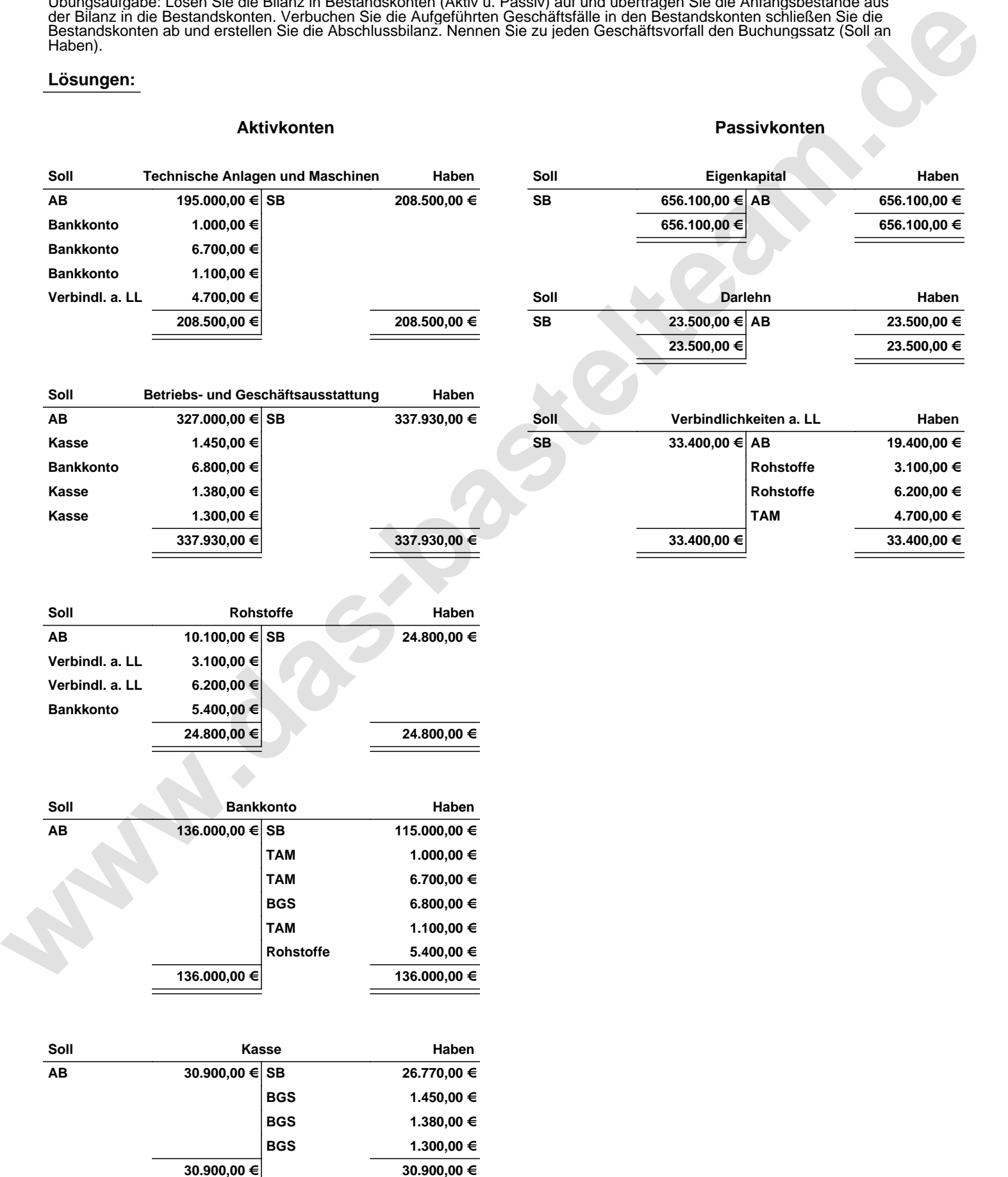

Übungsaufgabe: Lösen Sie die Bilanz in Bestandskonten (Aktiv u. Passiv) auf und übertragen Sie die Anfangsbestände aus der Bilanz in die Bestandskonten. Verbuchen Sie die Aufgeführten Geschäftsfälle in den Bestandskonten schließen Sie die Bestandskonten ab und erstellen Sie die Abschlussbilanz. Nennen Sie zu jeden Geschäftsvorfall den Buchungssatz (Soll an

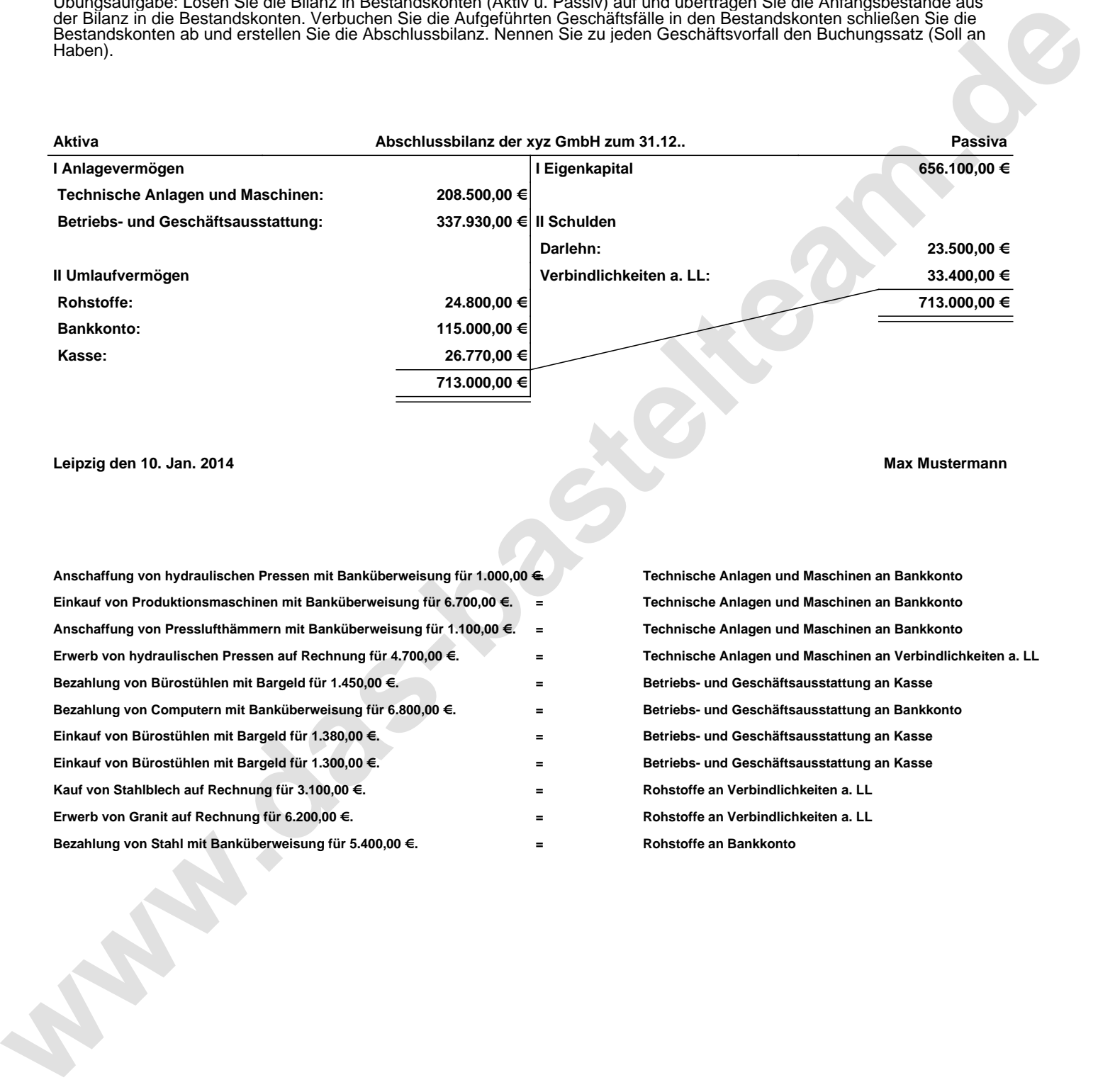

## **Leipzig den 10. Jan. 2014 Max Mustermann**

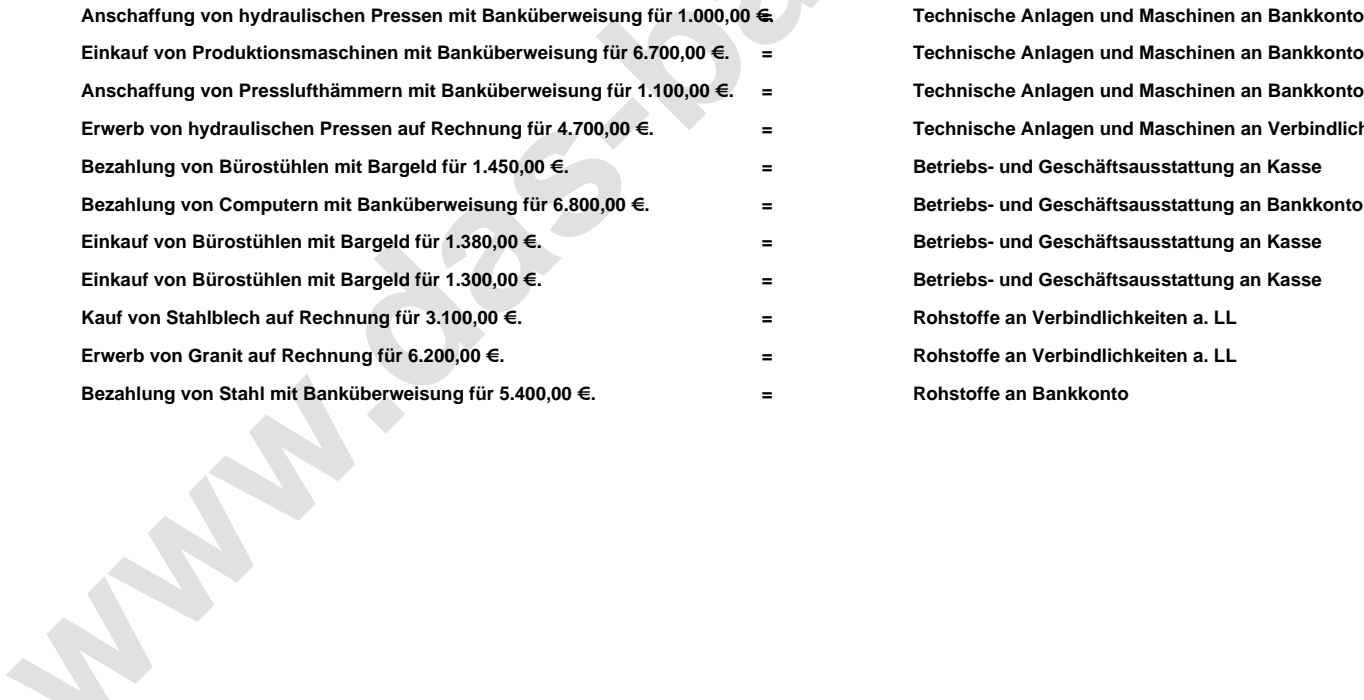

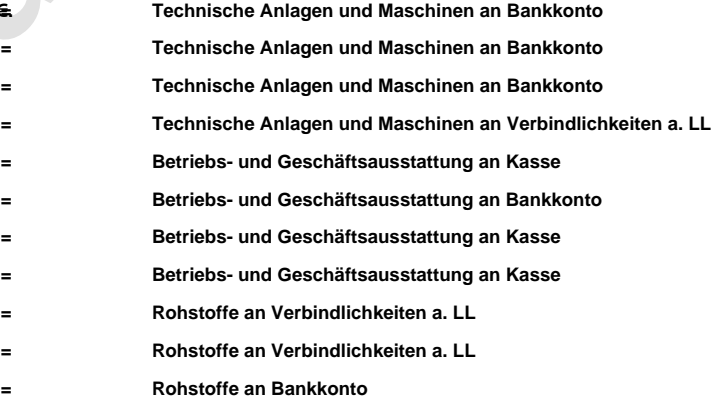